# Porting mainline Linux to mobile phones

FOSDEM 2022

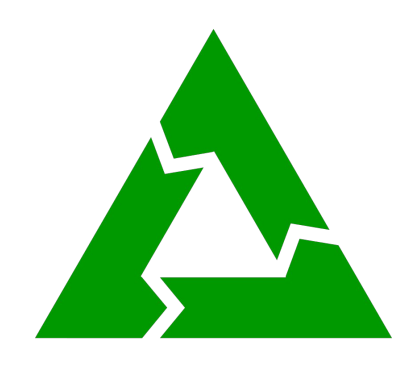

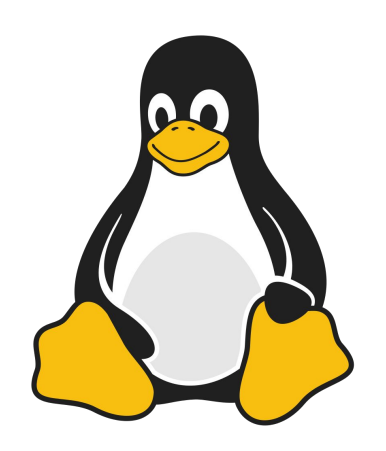

# Who am I?

- Luca Weiss (z3ntu)
- Mainlining phones since 2017 for fun
- postmarketOS core team member
- Also OpenRazer maintainer amongst other things
- Android Platform Engineer at Fairphone
	- but here on my own

# The Android kernel situation

- Every device has their own kernel source tree
- Security issues need to be patched in each kernel
- Greg K-H: apply all "fixes", not just "security fixes"
- Lots of out-of-tree code
- Questionable code quality

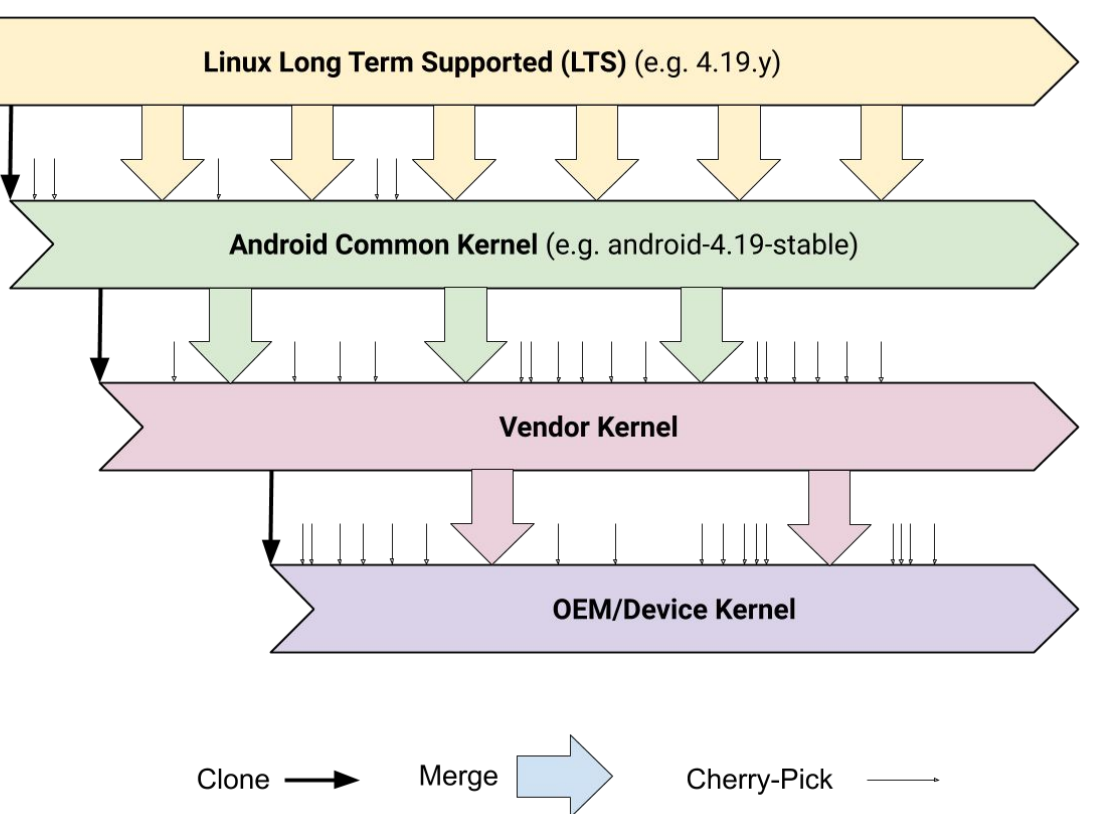

https://source.android.com/devices/architecture/kernel/generic-kernel-image

# The Android Mess

- Linux kernel is licensed under GPL-2.0
	- Every modified Linux kernel must be open-source as well
	- Some vendors don't seem to care much... (but that's another topic)
- SoC vendors implement drivers in user space
	- Gets around license requirements, potentially easier to hire people
	- Camera, Bluetooth amongst others
	- Most have kernel component but need user space counterpart
	- Qualcomm has some open-source parts **but** important parts are proprietary
- Building 100% open-source operating system is basically impossible with that
	- Ubuntu Touch reuses Android binaries through libhybris
- Unless you get a proper kernel using standardized interfaces
	- Be gone, proprietary bits!

### Hardware description on x86

- Kernel needs to know what hardware is available
- On x86 ACPI and ACPI tables exist
	- Used to discover and configure hardware components
	- And power management bits
- Also USB & PCI enumeration
	- USB: Touchpad, SD card reader, webcam
	- PCI: Wifi card, ethernet controller, GPU
	- Both use vendor ID product ID identifier
	- Various USB device classes (e.g. HID)

```
static const struct pci device id rtl8169 pci tbl[] = {
        11...\{ PCI VDEVICE(REALTEK, 0x8168) },
        11...\{ \}\};
```
# Why it's so difficult on (ARM) phones

- ARM doesn't use ACPI
- Historically Linux used board files
	- C file compiled into the kernel describing the hardware
	- Kernel image can run on this specific board only
- Since around Linux 3.x device tree!
	- Originally used in SPARC computers
	- "Open Firmware" project
- **Structured format to describe hardware** 
	- e.g. clocks, GPIOs, memory addresses and more!
- Loaded by (theoretically) generic kernel
	- Drivers get instantiated and used based on this information
	- Operating-system independent

# Why mainline Linux

- Tremendous learning opportunity
	- Understand how hardware works from kernel perspective
	- Outside of formal education and jobs this is hard to acquire
- Run open-source software without proprietary user space
	- postmarketOS!
	- Mobian
	- Android (aospm)
- Code maintained at kernel.org
	- Fixes and features have a place to go
- Learn valuable engineering skills
	- Constant problem solving and debugging
- Brag about it online!

#### A devicetree file

```
.dts (devicetree source) => .dtb (devicetree binary)
                                       /dts-v1;
.dts: #include "foobar.dtsi"/ \{#address-cells = <2>;
                                            #size-cells = <2>;
                                            soc: soc@0 {
                                               #address-cells = <2>;
                                               #size-cells = <2>;
                                                ranges = <0 0 0 0 0 x10 0>;
                                               dma-ranges = <0 0 0 0 0 x10 0>;
                                               compatible = "simple-bus";rng@793000 {
```

```
compatible = "qcom, prng-ee";reg = <0 0x00793000 0 0x1000>;
\};
```

```
\};
```
};

# A devicetree node

Basic node has some or all of:

- $\bullet$  Compatible string: compatible = "gcom, prng-ee";
- Memory address (with size):  $reg =  $0 \times 0079300000 \times 10000$$ ;
- Clocks: clocks = <&gcc GCC\_PRNG\_AHB\_CLK>;
- Pinctrl:
	- $\circ$  pinctrl-names = "default";
	- $\circ$  pinctrl- $\theta$  =  $\leq$   $\theta$ qup\_uart2\_default>;
- $\bullet$  GPIOs: gpios = <&pm6350\_gpios 2 GPIO\_ACTIVE\_LOW>;
- Many other properties check binding docs!

# Let's get it running with mainline!

- Focusing on Qualcomm
	- Probably best mainstream phone SoC vendor for mainline
- Age of device matters
	- New SoCs have ground work done by paid people
	- Old SoCs had time to mature to get features and iron out bugs
- SoC bringup is more involved
	- Pinctrl, clocks, basic devicetree parts
	- Cannot recommend as first target
- Many SoCs exist, not all are supported
	- Check postmarketOS wiki and Linux repo for existing work done
	- Much code exists in random repos ask people!

# **Preparations**

- Unlocked bootloader
	- obviously
- Stock firmware
	- In case something goes wrong
	- For charging the battery
- TWRP
	- Fast uncomplicated environment as reference
- Know the device features
	- e.g. notification LED, NFC, video out over USB-C
- **Downstream kernel sources** 
	- Ready to build and modify
- Know your UART
	- If you can

#### Reconnaissance

- Input devices (touchscreen & physical buttons): /dev/input
- Display panel: /proc/cmdline
- Backlight: Check / sys for file brightness
- Fuel gauge: Check / sys for file capacity
- Internal storage & SD card
	- On which bus (SDHCI or UFS)
	- Also note down partition labels
- **Vibration motor**
- Wifi chipset/driver
- Bluetooth chipset/driver

#### Full devicetree

- Newer devices contain DTBO partition
- DTBO = **d**evice**t**ree **b**inary **o**verlay
- $\bullet$  Combines base dtb  $+$  dtbo to form full devicetree
- Extract from running device to get full dtb
	- /sys/firmware/fdt or tar'ing /sys/firmware
	- Use dtc to get dtb/dts
	- Also keep original .dts handy!

# Booting

- Start with booting something simple get boot.img packaging correct
	- lk2nd (if available)
	- Downstream kernel
- Get qcom, board-id / qcom, msm-id / dtbo correct
- Without UART you will need to guess some things
	- Possible to get simple-framebuffer / USB working without it (if you're lucky)
- With UART you can check if kernel is booting at all
- Each bootloader has its own quirks
	- Learn to work with and around their limitations
	- Newer ones tend to be more problematic with dtbo, vendor boot, etc. support

#### I²C example - downstream

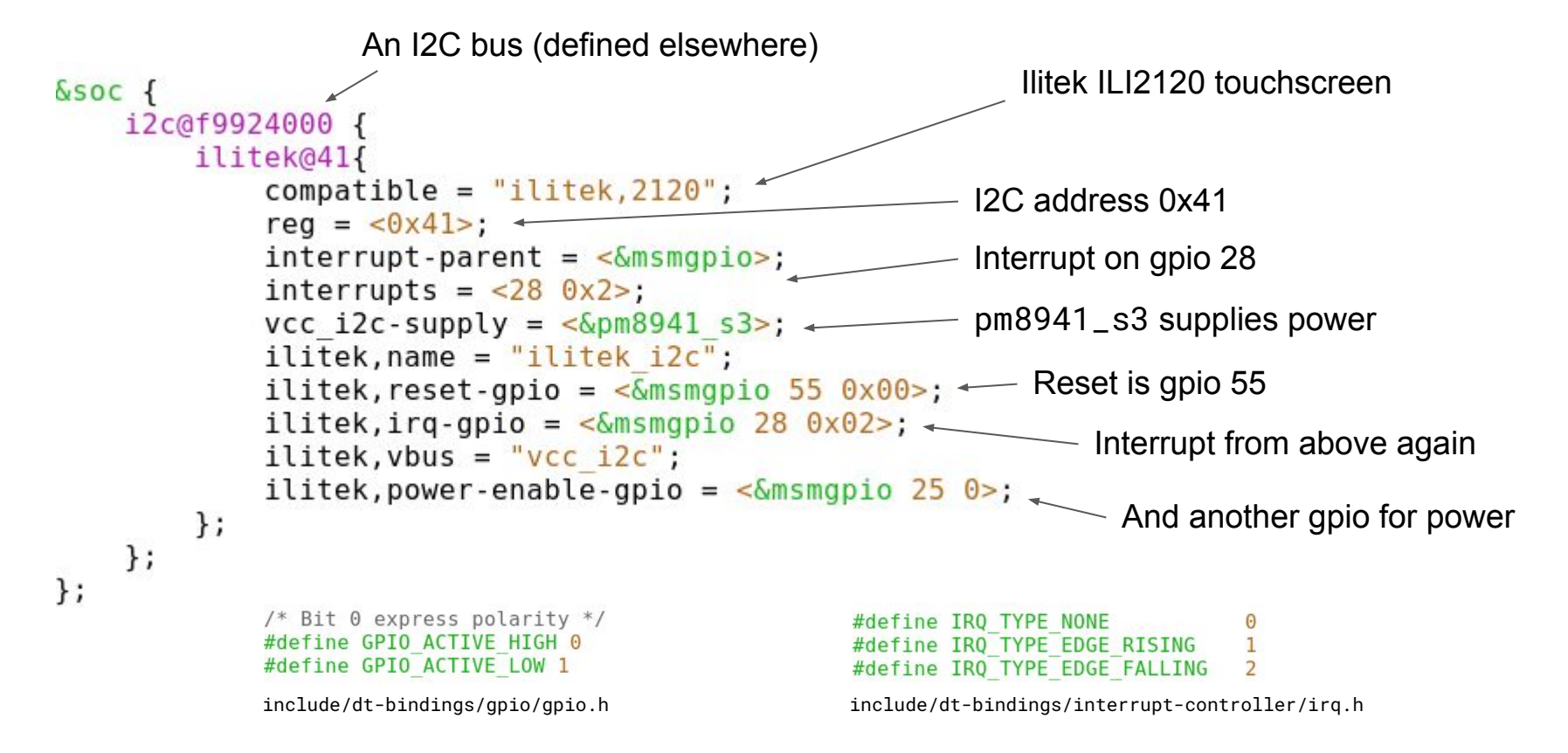

# Mainline Linux has a driver for us!

Ilitek ILI210x/ILI2117/ILI2120/ILI251x touchscreen controller

Required properties: - compatible: ilitek.ili210x for ILI210x ilitek, ili2117 for ILI2117 ilitek, ili2120 for ILI2120 ilitek, ili251x for ILI251x

- reg: The I2C address of the device
- interrupts: The sink for the touchscreen's IRQ output See ../interrupt-controller/interrupts.txt

Optional properties for main touchpad device:

- reset-gpios: GPIO specifier for the touchscreen's reset pin (active low)

Example:

```
touchscreen@41 {
          compatible = "ilitek, 1li251x";req = <0x41>;
          interrupt-part = <math display="inline">&lt;</math>interrupts = <7 IRQ TYPE EDGE FALLING>;
          reset-gpios = <math>\langle \delta gpio5 \rangle 21 GPIO ACTIVE LOW>;
};
```
Documentation/devicetree/bindings/input/ilitek,ili2xxx.txt

#### The node in mainline

```
Same i2c bus as downstream
i2c@f9924000 {
                              Enable this i2c bus (most are status = "disabled";)
    status = "ok": \longleftarrowtouchscreen@41 {
                                                        Compatible for ILI2120 from doc
         compatible = "ilitek, ill210x";
                                                       Same i2c address as downstream
         reg = <0x41; \leftarrowinterrupt-part = <math>\langle \delta m s m g p i o \rangle;
                                                                  Same interrupt as downstream
         interrupts = <28 IRQ TYPE EDGE FALLING>;
                                                                  (but with proper constant as 2nd arg)
         reset-gpios = <math><</math> Smsmgpio 55 GPID ACTIVE LOW>;\} ;
                                                               Same reset gpio as downstream
\};
                                                               (but again with proper constant)
```
#### Sometimes it's more difficult…

● Bluetooth is defined without direct reference to UART transport

```
bt nitrous {
     compatible = "goog,nitrous";In this case seems to refers to the UART belowuart-port = <0>: -
     power-apio = \leq \leq msmapio 34 \theta >;
     host-wake-gpio = \leq \leq msmgpio 48 0>;
     host-wake-polarity = \langle 1 \rangle;
     dev-wake-gpio = <&msmgpio 61 0>;
     dev-wake-polarity = \langle 1 \rangle;
\};
   uart 0: serial@f991d000{
        compatible = "qcom,msm-hsuart-v14";reg = <0 \times 1991d000 0 \times 1000>, <0 \times 19904000 0 \times 19000>;
         reg-names = "core mem", "bam mem";
```
## Or this Wifi example..

- Downstream dmesg is helpful use grep!
- Registered in board file: arch/arm/mach-msm/board\_wifi\_bcm.c
- Determined "very likely" on: sdhc\_3: sdhci@f9864900

```
#define WLAN POWER 35
#define WLAN HOSTWAKE 46
static unsigned wlan wakes msm[] = {
        GPIO CFG(WLAN HOSTWAKE, 0, GPIO CFG INPUT,
             GPIO CFG NO PULL, GPIO CFG 2MA) };
/* for wifi power supply */static unsigned wifi config power on[] = {
    GPIO CFG(WLAN POWER, 0, GPIO CFG OUTPUT,
         GPIO CFG PULL UP, GPIO CFG 2MA)
};
```
# Getting more components supported

- Structured todo list might be useful
	- e.g. Kanban board
- Look through downstream dts what you might be missing
	- For non user facing components, like prng
	- Ignore SoC debug things you probably cannot use or test them anyways
- Compared downstream vs. mainline to understand
	- Understand how downstream code gets "transformed" into mainline code
	- e.g. look at downstream MDP, compare with existing mainline MDP
	- Then attempt to add support for your variant

#### Tips

- Keep notes to reference
- Save your kconfig!
	- You can spend hours debugging what went wrong
	- $\circ$  I like to commit them into the repo (make savedefconfig)
- Kernel cmdline too
- There are useful cmdline options for bringup
	- clk\_ignore\_unused: doesn't disable unused clocks
	- pd\_ignore\_unused: doesn't disable unused power domains
- Know that i2c addresses are sometimes given as "8-bit" instead of "7-bit"
	- 8-bit: 0x50 read, 0x51 write => 7-bit: 0x28
- Devices with same SoC tend to be similar
	- Qualcomm provides a referenced design to OEMs
	- Some manufacturers diverge more than others
- Downstream binding documentation often exists
	- To understand obscure properties

# Handy hardware utilities

- USB meter
	- Draining or charging the battery?
	- Or even fast charging?
- Multiplexed UARTs
	- USB-A breakout board
	-

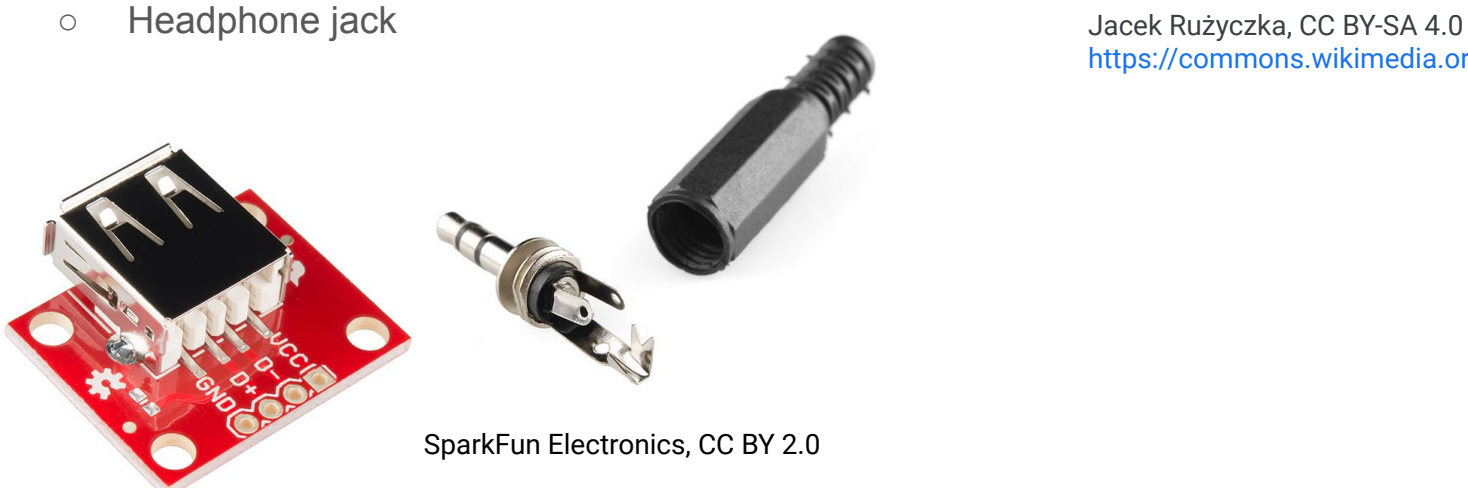

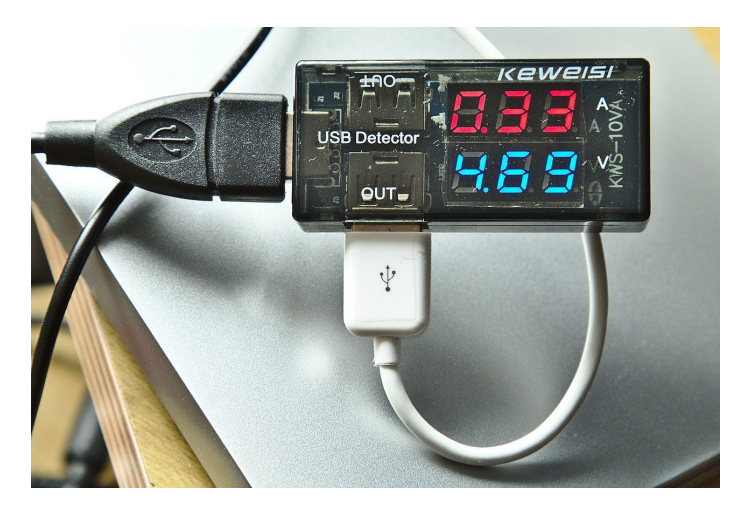

https://commons.wikimedia.org/wiki/File:USB\_Multime

#### Smartwatches!

Not just phones, some older watches use Snapdragon 400! Some newer ones use "Snapdragon Wear" SoCs

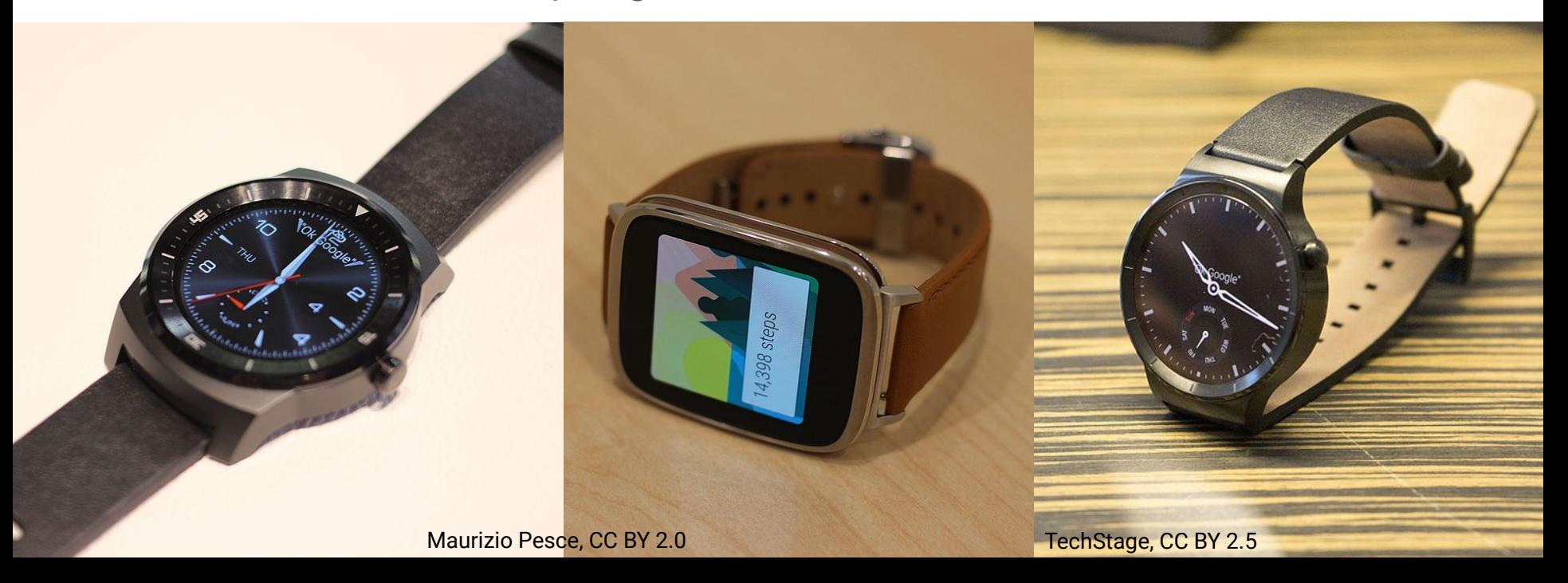

# **Conclusion**

- Mainlining is neither **simple** nor **fast**
- Takes a lot of time and dedication
	- Understand these concepts is difficult
	- I'm still missing knowledge in some important areas
		- Interconnect
		- Audio
		- Cameras
		- IOMMU
- Reward: knowing you brought up mainline on some hardware!
	- And of course the eternal fame of your name in Linux git history

#### Further resources

- [wiki.postmarketos.org](http://wiki.postmarketos.org) many pages with useful information
- #mainline:postmarketos.org lots of helpful people
- Other SoC-specific Matrix/IRC channels

# Thank you for watching!